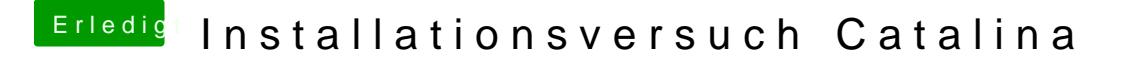

Beitrag von Iron-phil vom 28. Oktober 2019, 18:04

schmeiss die ssdt-ec rein. Kannst du mit dem Hackintool unter USB erstellen

EDIT: Oder httitons://github.com/RehabMan/In & h/blob/master/SSDT-EC.dsl